## **Threat Object Pages**

Click on any threat to open its related detail pages in a new window.

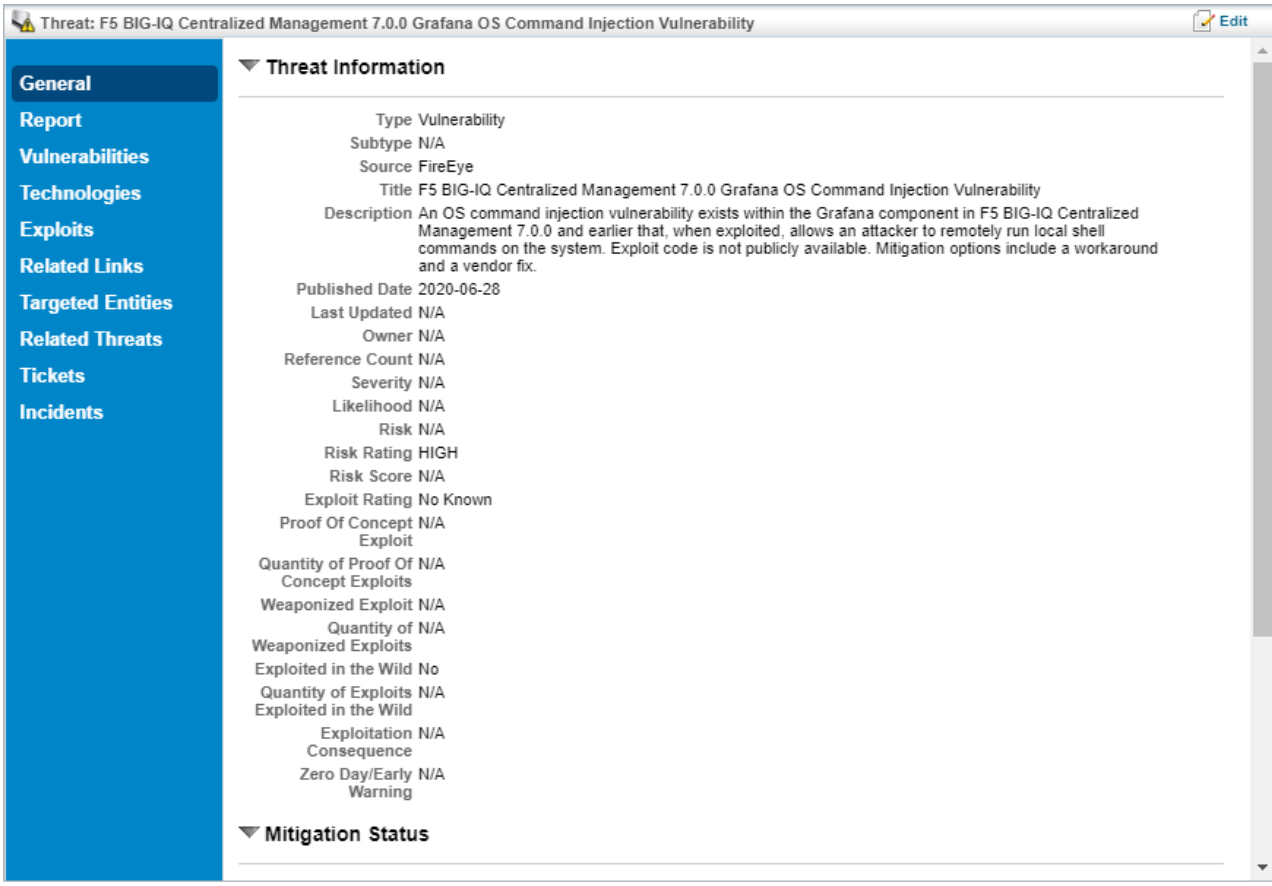

A threat object.

The tabs displayed for the Threats pages are:

- General
- Report
- Vulnerabilities
- Technologies
- Exploits
- Related Links
- Targeted Entities
- Related Threats
- Tickets
- $\bullet$  Incidents